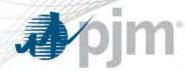

# Greater Than \$1000/MWh Cost Offer Verification Proposal

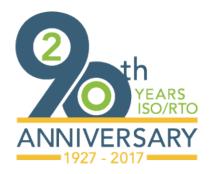

Scott Benner Sr. Engineer, Market Analysis MIC Special Session Market Operations Price Transparency April 25, 2017

www.pjm.com

FERC Order 831

**J**pjm

- FERC Order 831 "Offer Caps":
  - Validation of cost of incremental energy offers that exceed \$1,000/MWh before the unit is allowed to set LMP
  - Maximum incremental cost allowed to set LMP at \$2,000/MWh
- "... ensure that a resource's cost-based incremental energy offer reasonably reflects that resource's actual or expected costs."
- *Ex ante* Validation implementation November 1<sup>st</sup>, 2017 with IDO

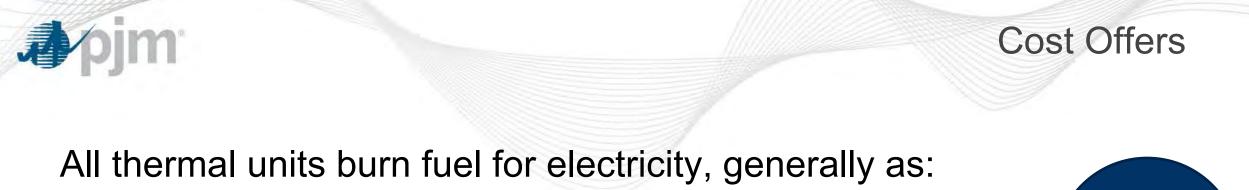

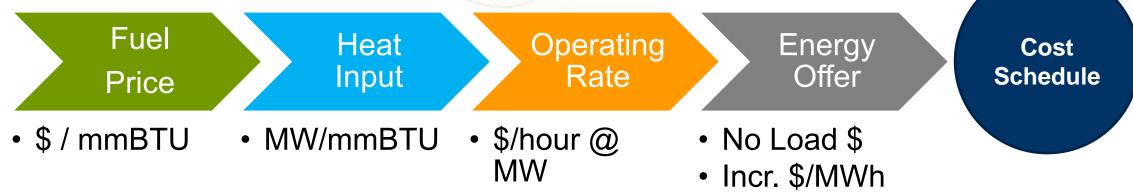

• Details are specified in the Operating Agreement Schedule 2

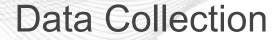

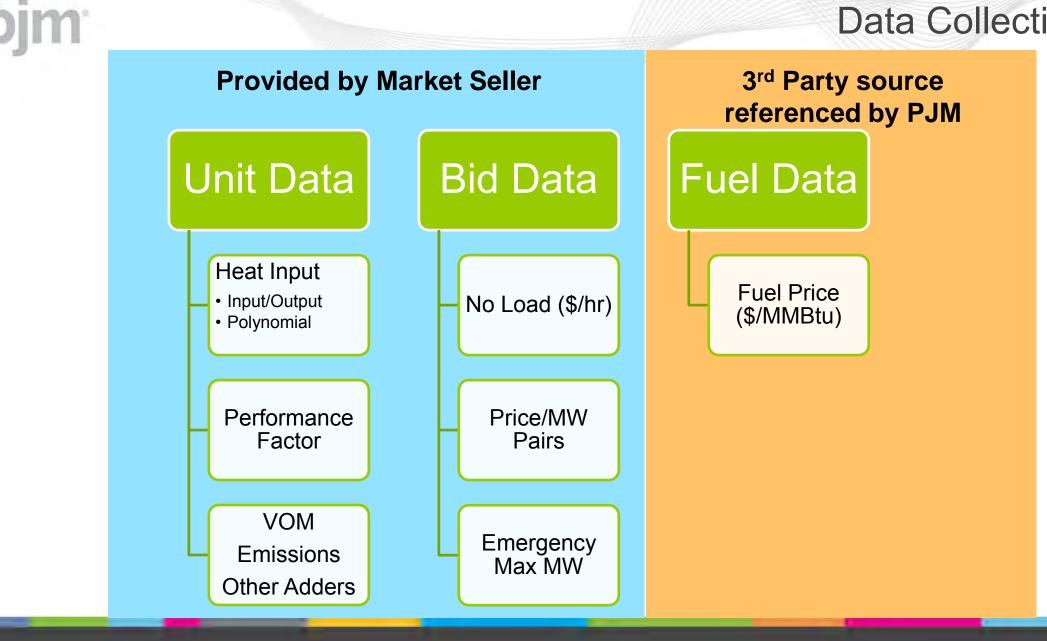

- PJM will use a third party vendor for forward and intra-day (near
  - Point will use a trind party vendor for forward and intra-day (near real-time) commodity price data
  - Each gas unit may specify up to four trading hubs
    - Trading hubs are documented in Fuel Cost Policy
    - Units behind a citygate or on a non-traded hub may specify nearest applicable proxy hub
    - PJM will use the highest price among assigned hubs, with a variance adder allowing for uncertainty

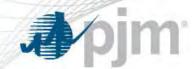

**Fuel Cost Variance Adder** 

• Examined historical natural gas, North NJ, Winter price ranges:

| Statistic  | Distribution<br>Percentage | 2014<br>2015 | 2015<br>2016 | 2016<br>2017 | 3-Year |
|------------|----------------------------|--------------|--------------|--------------|--------|
| Mean + 1 σ | 68%                        | 11.6%        | 11.8%        | 5.2%         | 10.1%  |
| Mean + 2 σ | 95%                        | 18.1%        | 17.2%        | 7.4%         | 15.2%  |
| Mean + 3 σ | 99%                        | 24.5%        | 22.6%        | 9.5%         | 20.4%  |

PERCENT = ( HIGH TRADE – SETTLED PRICE ) / SETTLED PRICE

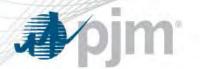

- The Heat Input Curve describes the operational characteristics that convert fuel input to energy production
  - -1 mmBTU = 1,000,000 BTUs = 10 therms = 1 dekatherm
  - 1 MW = 1,000 kW
- The Heat Input can be represented as
  - Polynomial with MW ranges  $mmBTU = a MW^2 + b MW + c$
  - Table of Input / Output pairs mmBTU, MW
- A Performance Factor (PF) scales heat up for actual/theoretical
  - Value of 1.0 is normal for recently performance-tested units

#### Heat Input

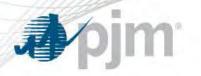

- Block-loaded machinery (CTs, Diesels) generally have 1 output point
- Fossil (Steam, Combined Cycle) operate on a nonlinear curve
  - Operational data to find fuel / MWh pairs
  - Regression modelling to find coefficients

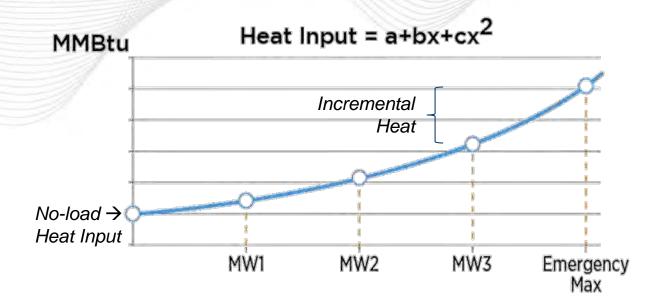

No Load = Heat req. to run at zero MW output

Heat Incremental = Addl. heat req. to increase output

Duct Burners = Supplementary burners that increase MW output w/ different operating characteristics, results in a second polynomial band

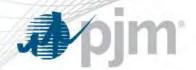

Maximum Allowable Operating Rate

For each energy offer segment (price, MW pair), *i* = 1 .. *n* :

## Maximum Allowable Operating Rate (\$/hour @ MW) =

{ [ ( Heat Input i @ MWi ) x ( Performance Factor ) x ( Fuel Cost ) ]
 + A } x ( 1 + B )

Heat Input = Derived from coefficients or table

Performance Factor = 1.0 or greater

Fuel Cost = Estimated Fuel Cost plus Variance Adder

A = VOM, Emissions and Other Adders

B = Up to 10% Cost Adder

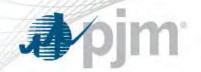

- Energy Offer data entered by Market Seller in Markets Gateway
  - Energy No Load Cost (\$/hour)
  - Incremental Energy Offer segments (price \$/MWh @ MW pairs)
- Operating Range (up to Emergency Maximum MW)
- Bid-Slope (yes/no) or block-loading
- If the last segment's MW < Emergency Max, extra segment is added at { Pr<sub>max</sub>, Emergency Max }

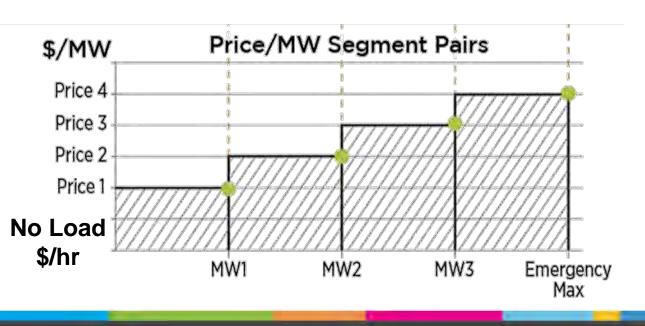

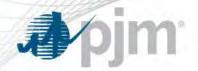

**Bid Production Cost** 

For each energy offer segment (price, MW pair), *i* = 1 .. *n* :

## Bid Production Cost (\$/hour @ MW) =

(Energy No Load) +  $\sum_{i=1}^{n} (MW_{i} - MW_{i-1})x(P_{i}) - \frac{1}{2} x UBS x (MW_{i} - MW_{i-1}) x (P_{i} - P_{i-1})$ 

Energy No Load = Submitted Cost of Operation at 0 MW, in \$/hour

MW = Segment MW, in MW

P = Segment Price, in \$/MWh

UBS = Uses Bid-Slope = 0 for Block-loaded, 1 for Sloped

Segment "zero" =  $P_1$  at 0 MW, always block-loaded

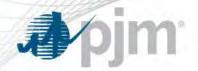

**Incremental Offer Screen** 

For each energy offer segment (price, MW pair), *i* = 1 .. *n* :

#### Maximum Allowable Incremental Cost (\$/MWh @ MW) =

[(Max. Allowable Oper. Rate<sub>i</sub>) – (Bid Production Cost<sub>i-1</sub>)] / ( $MW_i - MW_{i-1}$ )

- At each offered MW (up to Emergency Max), calculate the estimated cost (incl. no load) to output at that level from the heat rate data
- The maximum incremental cost of each segment in the energy offer is set by the <u>remaining</u> difference from fuel costs

Segment "zero" bid production cost is the No Load Cost @ 0 MW

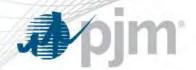

Incremental Offer Screen, Long Form

For each energy offer segment (price, MW pair), *i* = 1 .. *n* :

### Maximum Allowable Incremental Cost (\$/MWh @ MW) =

@  $MW_1$ : { MaxRate(MW\_1) - [ No-Load ] } /  $MW_1$ 

@  $MW_2$ : { MaxRate(MW<sub>2</sub>) – [ No-Load + (MW<sub>1</sub> x P<sub>1</sub>) ] } / (MW<sub>2</sub> – MW<sub>1</sub>)

@  $MW_3$ : { MaxRate(MW<sub>3</sub>) – [ No-Load + (MW<sub>1</sub> x P<sub>1</sub>)

+ 
$$(MW_2 - MW_1) \times P_1$$
  
+  $((MW_2 - MW_1) \times (P_2 - P_1) \times S)] / (MW_3 - MW_2)$   
UBS =  $\frac{1}{2}$  or 1

@  $MW_n$ : { MaxRate(MW<sub>n</sub>) – [Bid Production Cost<sub>n-1</sub>] } / (MW<sub>n</sub> – MW<sub>n-1</sub>)

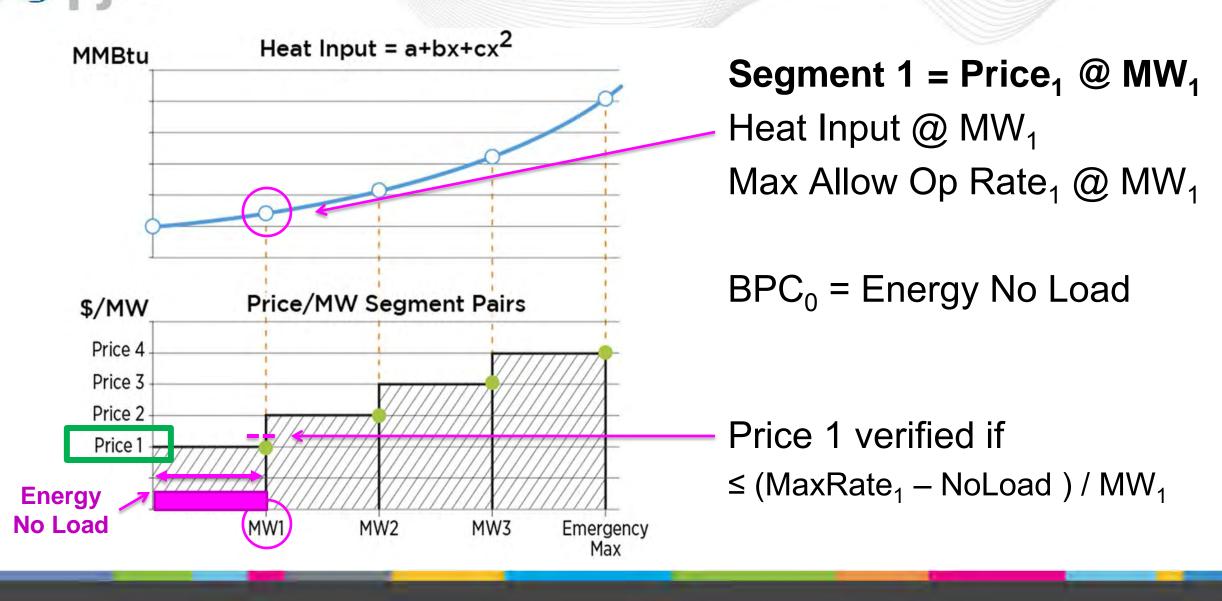

Heat Input =  $a+bx+cx^2$ MMBtu Price/MW Segment Pairs \$/MW Price 4 Price 3 Price 2 -Price 1 **No Load** \$/hr Emergency MW1 MW2 MW3 Max

Segment 2 =  $Price_2 @ MW_2$ Heat Input @  $MW_2$ Max Allow Op Rate<sub>2</sub> @  $MW_2$ 

 $BPC_{1} = Energy No Load + (Pr_{1} \times MW_{1})$ 

Price 2 verified if
 ≤ (MaxRate<sub>2</sub> – BPC<sub>1</sub>)
 / (MW<sub>2</sub> – MW<sub>1</sub>)

Heat Input =  $a+bx+cx^2$ MMBtu Price/MW Segment Pairs \$/MW Price 4 Price 3 Price 2 Price 1 No Load \$/hr MW1 Emergency MW<sub>2</sub> MW3 Max

Segment 3 =  $Price_3 @ MW_3$ Heat Input @  $MW_3$ Max Allow Op Rate<sub>3</sub> @  $MW_3$ 

 $BPC_2 = BPC_1$ + (  $Pr_2 \times (MW_2 - MW_1)$ )

Price 3 verified if  $\leq (MaxRate_3 - BPC_2)$  $/ (MW_3 - MW_2)$ 

Heat Input =  $a+bx+cx^2$ MMBtu Price/MW Segment Pairs \$/MW Price 4 Price 3 Price 2 Price 1 **No Load** \$/hr MW1 Emergency MW<sub>2</sub> MW3 Max

Segment 4 =  $Price_4 @ MW_4$ Heat Input @  $MW_4$ Max Allow Op Rate<sub>4</sub> @  $MW_4$ 

 $BPC_3 = BPC_2$ + (  $Pr_3 \times (MW_3 - MW_2)$ )

Price 4 verified if  $\leq (MaxRate_4 - BPC_3)$  $/ (MW_4 - MW_3)$ 

m

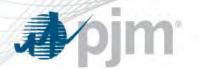

- The Bid Production Cost should align with the Maximum Allowable Operating Rate, since the incremental offer { price, MW } pairs are derived from the heat input curve
  - If any segment of the Incremental Cost (\$/MWh) exceeds
     \$1,000/MW, then the cost offer is subject to verification
  - Schedule is *verified* if all segments pass incremental cost test
- All units with an incremental of \$1,000/MWh or greater are expected to provide documentation *ex post*, regardless of screening success

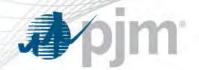

**Verification Process** 

- PJM will not block any data entry in Markets Gateway
  - Data can be submitted up to 7 days in advance (status quo)
  - Verification will apply to a single market day, as fuel data exists
  - Once verified for a given market day, the offer will remain verified until the next cost update
- Offers that do not pass the automated Verification Process may
  use the Exception Process to request approval
  - Documentation of costs subject to manual review & verification
  - Cost Offer must conform to the approved Fuel Cost Policy

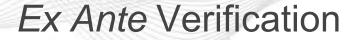

- **J**pjm
  - DA, 06:00-10:30, verification of >\$1,000/MWh cost schedules as new offer data is submitted into Markets Gateway
    - Schedules begin the day as unverified
    - Periodic update of commodity trading data from third party vendor
    - Member can retrieve verification status
  - RT, up to 65 mins before each hour, verification of >\$1,000/MWh cost schedules as new hourly offers are submitted

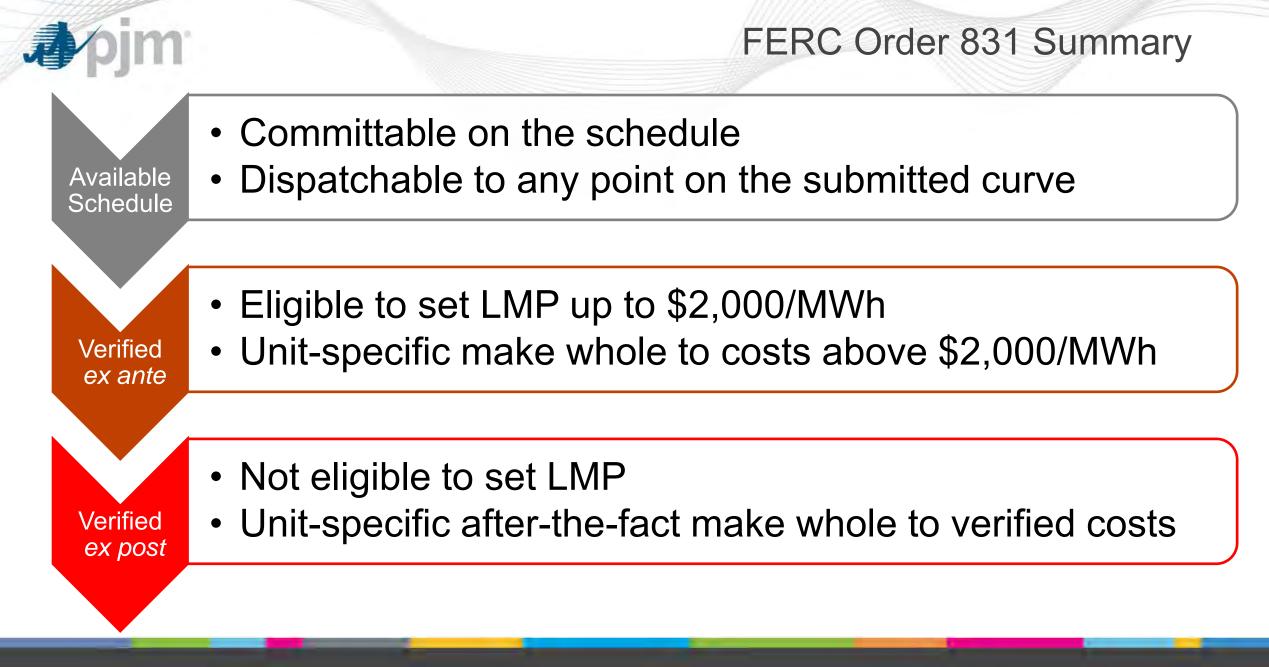

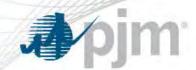

#### **Cost Offer Verification Summary**

- Screening Process = *ex ante* verification of >\$1,000/MWh cost offer
  - Automated Verification w/ best available data
  - Manual Verification w/ Member Submitted evidence
- Exception Process = Exception to the Screening Limits
- Verified Costs = Eligible to set LMP above \$1,000/MWh
- Unit-specific Make Whole > \$2,000/MWh or to *ex post* verified offer
- Unverifiable *ex post* = potential penalty